# Developmental Screening (ASQ-3) - ChildPlus Instructions

#### General Information

Create Developmental Screening event when you complete an ASQ-3 screening or when IFSP/IEP is received within 30 days of a new enrollment. If a newly enrolled child has an evaluation in process, refer to Developmental Screening Procedure.

- Developmental Screening is required within 45 days of the First Date of Service. For returning continuously enrolled children, the due date is September 30.
- If the child enters with an IFSP/IEP, the current IFSP/IEP must be obtained within 30 days otherwise must screen within 45 days.
- If IFSP/IEP is speech or communication only, must screen within 45 days.

### **Data Entry Requirements**

- Event Date: Date screening was completed.
- Status: Select Entered with IEP/IFSP (when obtained and not speech or communication only), Failed Needs Referral, Failed Needs Rescreen or No Concerns.
- Event Notes: Enter a brief summary of who you met with, the results of the screening, conversation with family about any follow up needed. Document activities provided to work on specific skills. Document next steps agreed upon during this meeting. See example below.
- Add Action: Document all on-going conversations and rescreen/referral follow up in Add Action. See examples below. Document ASO activities
- Closed Date: When the event needs follow up for a rescreen or referral, enter closed date after all follow up is completed. (To Do lists will not track pending follow up if event is closed prior to follow up completed.)

## **Developmental Screening**

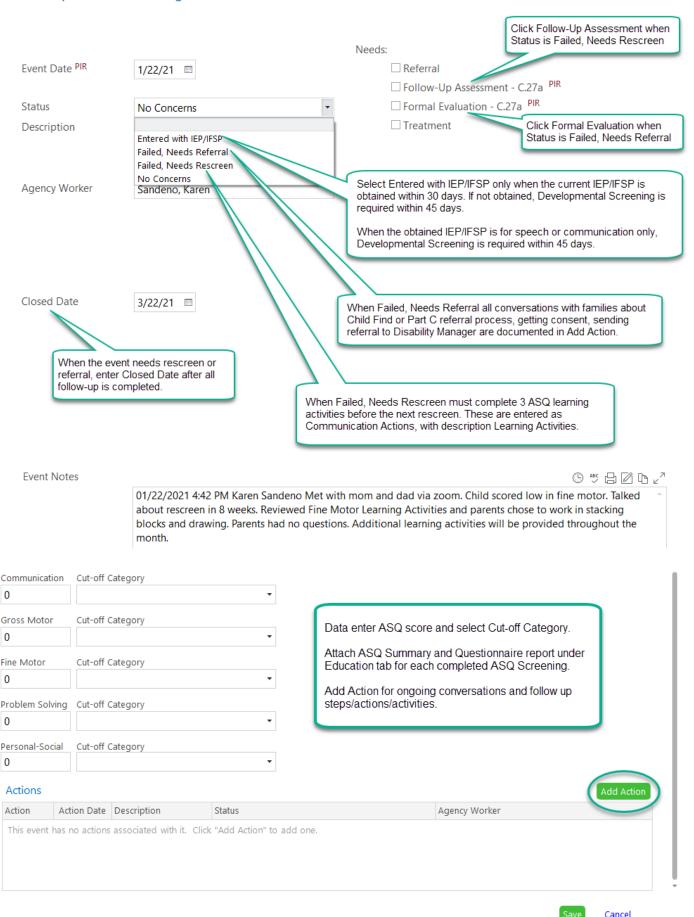

^ ∨ ◎ 凸

**Note:** Make sure ASQ follow up action aligns with ChildPlus event status.

| ChildPlus Event Status                                                | ASQ Portal Follow Up Action Taken (check the box)             |  |
|-----------------------------------------------------------------------|---------------------------------------------------------------|--|
| Failed, Needs Referral                                                | Refer to early intervention/early childhood special education |  |
| Failed, Needs Rescreen Provide activities and rescreen in [2] months. |                                                               |  |
| No Concerns                                                           | No further action taken at this time                          |  |

### Data Entry for Actions

- Enter brief, informative descriptions.
- Add ongoing conversations as Communication Actions.
  - When needs rescreen, staff must complete 3 ASQ activities before the next rescreen. These are entered as Communication Actions, with description Learning Activities.
- Add rescreen(s) and/or referral as Follow Up Actions.
  - When rescreen is still in the grey area, discuss with coach and supervisor to determine if action next step is a 2<sup>nd</sup> rescreen or a referral. If child is still below cut off after two rescreens, child needs referral.
  - If family does not want to move forward with a referral, discuss with coach and supervisor how best to support family. Status of Internal Referral Action is Parent Refusal. Close event. Document continued support to family under Disability tab. See example below.
  - Remember to check to see that PIR C27a box is checked.
  - Remember to close the event once all follow up is completed.

| Actions   |             |                     |                  | Add Action     |
|-----------|-------------|---------------------|------------------|----------------|
| Action    | Action Date | Description         | Status           | Agency Worker  |
| Follow Up | 3/22/21     | Internal Referral   | Action Completed | Sandeno, Karen |
| Follow Up | 3/15/21     | Rescreen Fail       | Action Completed | Sandeno, Karen |
| Communi   | 3/01/21     | confirm rescreen    | Action Completed | Sandeno, Karen |
| Communi   | 2/03/21     | learning activities | Action Completed | Sandeno, Karen |
|           |             |                     |                  |                |

### These are the examples of Action Notes from the above list of Actions:

| Action Notes |                                                                                                    | () * # <b>/</b> / () |
|--------------|----------------------------------------------------------------------------------------------------|----------------------|
|              | 2/3/2021 4:08 PM Karen Sandeno Spoke with mom today about how things are going wit drawing. Emailed mom ASQ activity report and discussed other fun strategies that support                                                                           | _                    |
| Action Notes |                                                                                                    |                      |
|              | 3/1/2021 4:10 PM Karen Sandeno Confirmed with mom through email exchange that zoon is scheduled for 3/15/21 at 2pm. Sent mom zoom link.                                                                                                    | n rescreen meeting   |
| Action Notes |                                                                                                    | () # d (             |
|              | 3/15/2021 4:36 PM Karen Sandeno Needs referral. Rescreen scores are:<br>Communication 55. Gross Motor 35. Fine Motor 10. Problem Solving 60. Personal Social 55.<br>Discussed referral process with mom and sent her the consent form for completion. |                      |
| Action Notes |                                                                                                    | 9 \$ <b>4 6 2</b>    |
|              | 3/22/2021 4:39 PM Karen Sandeno Parent consent received and is attached. Disability Mar event closed. See Disability tab for further information and follow up.                                                                                       | nager notified. This |

This is an example of the 3/22/21 Action if the parent was not interested in moving forward with a referral. Close the developmental screening event and document all continued support for the family under Disability tab, IEP or IFSP Add Activity.

| Action Type     | Follow Up 🔻                                                                                                    |             |  |  |
|-----------------|----------------------------------------------------------------------------------------------------|-------------|--|--|
| Scheduled Date  | <b></b>                                                                                                    |             |  |  |
| Action Date PIR | 3/22/21 🖽                                                                                                    |             |  |  |
| Description     | Internal Referral                                                                                                    |             |  |  |
| Status          | Parent Refusal •                                                                                                    |             |  |  |
|                 |                                                                                                    |             |  |  |
| Action Notes    |                                                                                                    | ⓑ ♥ 🗗 🗷 🗅 . |  |  |
|                 | 3/22/2021 4:39 PM Karen Sandeno. Parent refusal form completed and attached. Disability Manager notified so that disability concerns can be opened. This event closed. See Disability tab for further information. |             |  |  |

This is any example of a Disability Add Activity note.

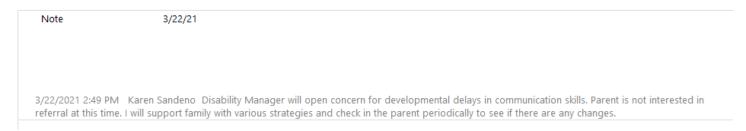